## **Творческое задание: « Рисование снегиря в графическом редакторе Paint».**

Посмотрите на эти изображения:

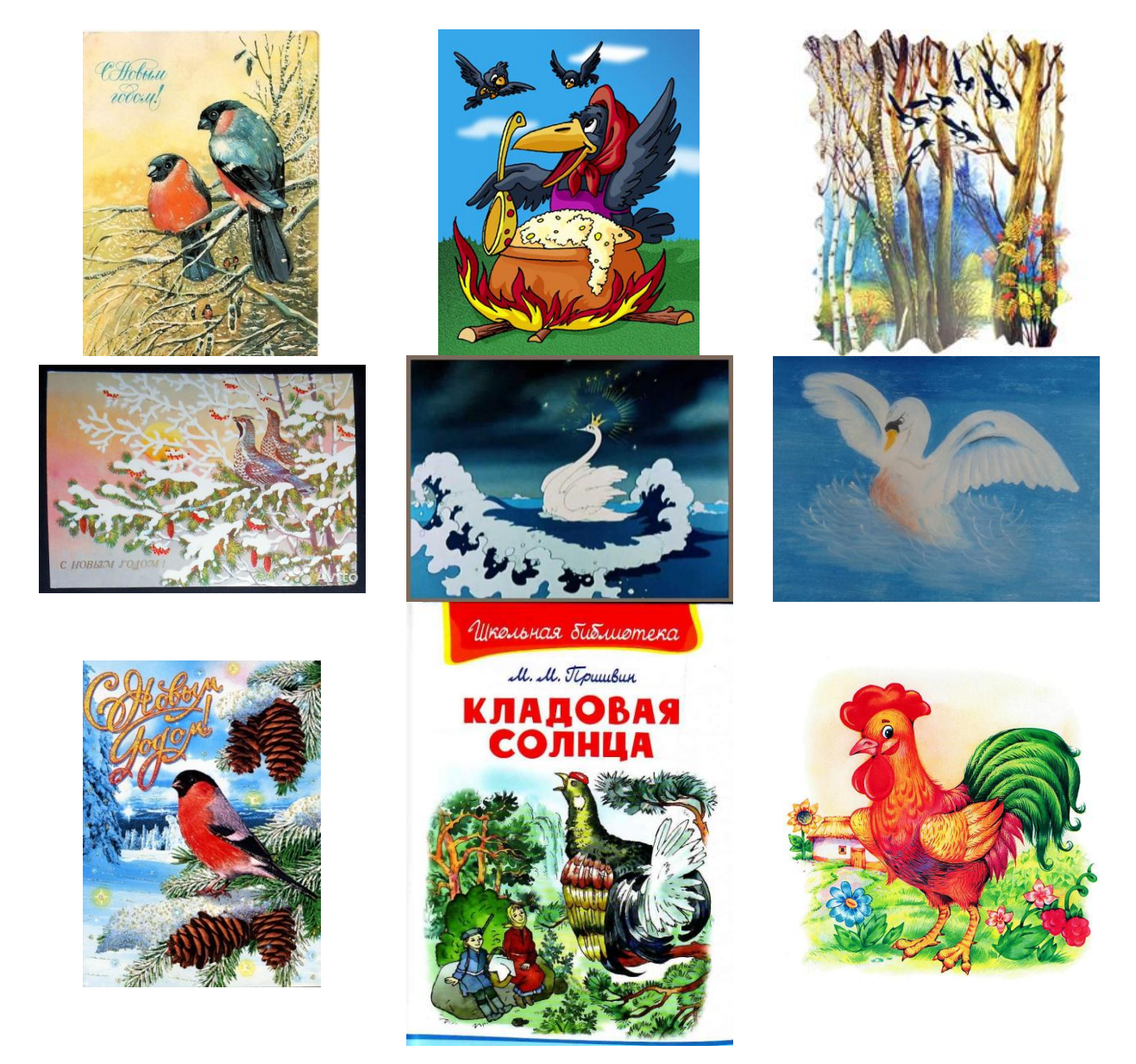

Я думаю многие из них вам знакомы.

Чтобы птицы получались на картинах похожими на настоящих, что должен делать художник?

Вспомни, каких птиц вам приходилось наблюдать в природе или рассматривать на фотографиях. Давайте нарисуем понравившуюся тебе птицу в графическом редакторе Paint.

## **Рекомендации к выполнению работы:**

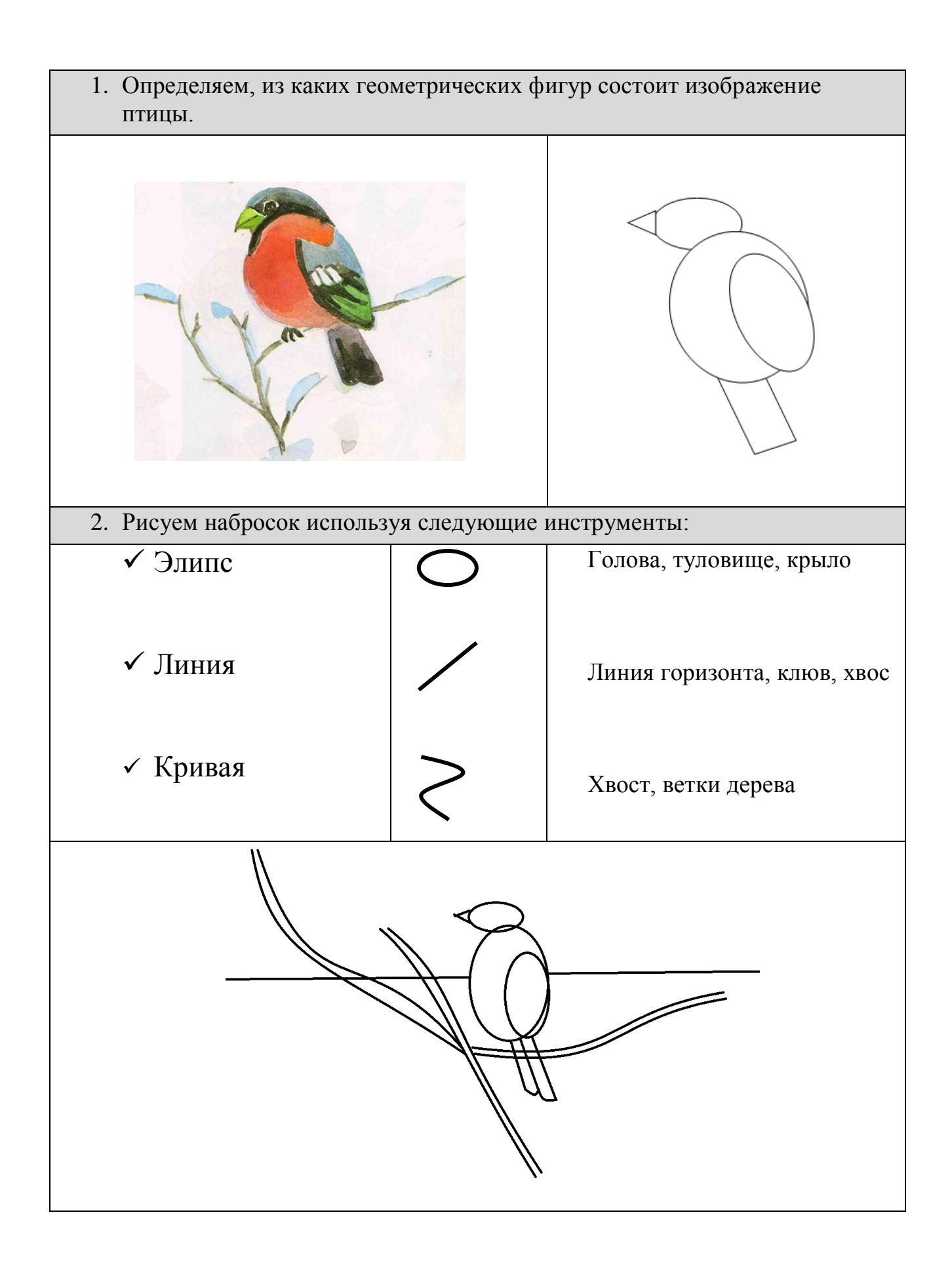

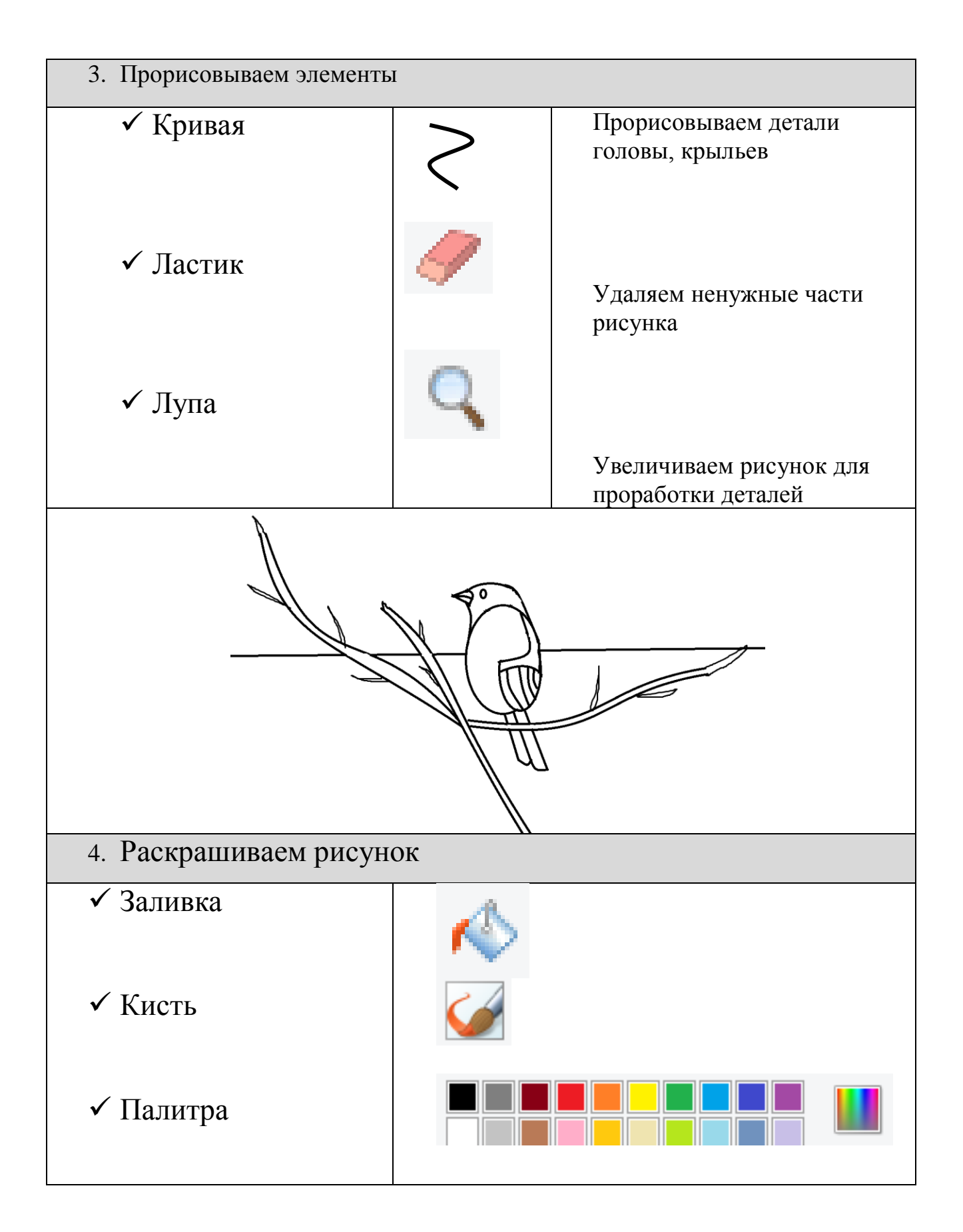

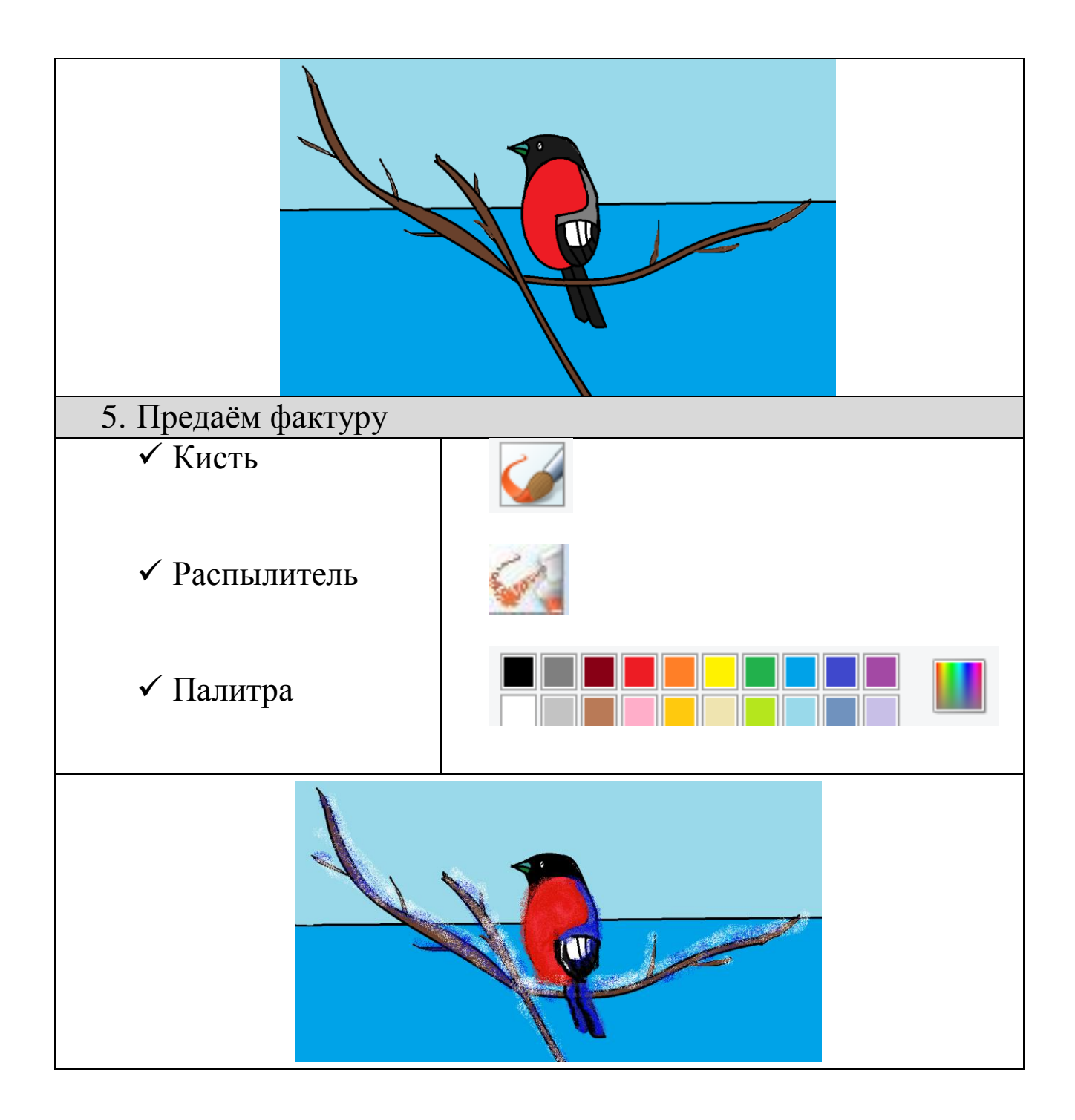